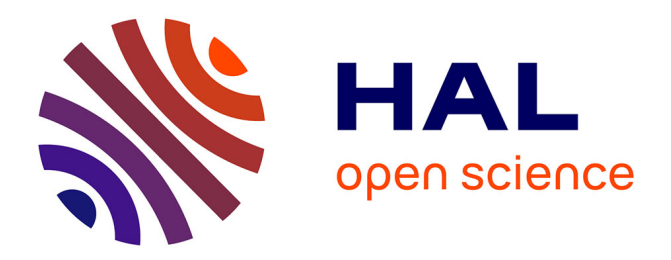

# **L'apport du drone dans l'étude géomorphologique de secteurs isolés : le cas des terrasses fluviatiles du Sufrat Dishshah**

Tara Beuzen-Waller, Julien Guery, Raphaël Hautefort, Guillaume Gernez

### **To cite this version:**

Tara Beuzen-Waller, Julien Guery, Raphaël Hautefort, Guillaume Gernez. L'apport du drone dans l'étude géomorphologique de secteurs isolés : le cas des terrasses fluviatiles du Sufrat Dishshah. Conférence Francophone ESRI, SIG 2016, Oct 2016, Versailles France. hal-01500364

## **HAL Id: hal-01500364 <https://hal.science/hal-01500364>**

Submitted on 3 Apr 2017

**HAL** is a multi-disciplinary open access archive for the deposit and dissemination of scientific research documents, whether they are published or not. The documents may come from teaching and research institutions in France or abroad, or from public or private research centers.

L'archive ouverte pluridisciplinaire **HAL**, est destinée au dépôt et à la diffusion de documents scientifiques de niveau recherche, publiés ou non, émanant des établissements d'enseignement et de recherche français ou étrangers, des laboratoires publics ou privés.

## **L'apport du drone dans l'étude géomorphologique de secteurs isolés : le cas des terrasses fluviatiles du Sufrat Dishshah**

Auteurs : Tara Beuzen-Waller<sup>1</sup>, Julien Guery<sup>2</sup>, Guillaume Gernez<sup>3</sup>, Raphaël Hautefort<sup>4</sup>

**Coordonnées :** [tara.beuzen@gmail.com](mailto:tara.beuzen@gmail.com) ; [guery.julien@orange.fr](mailto:guery.julien@orange.fr) ; [guillaume.gernez@gmail.com](mailto:guillaume.gernez@gmail.com) ; [raphaelhautefort@gmail.com](mailto:raphaelhautefort@gmail.com)

**Logo :** 

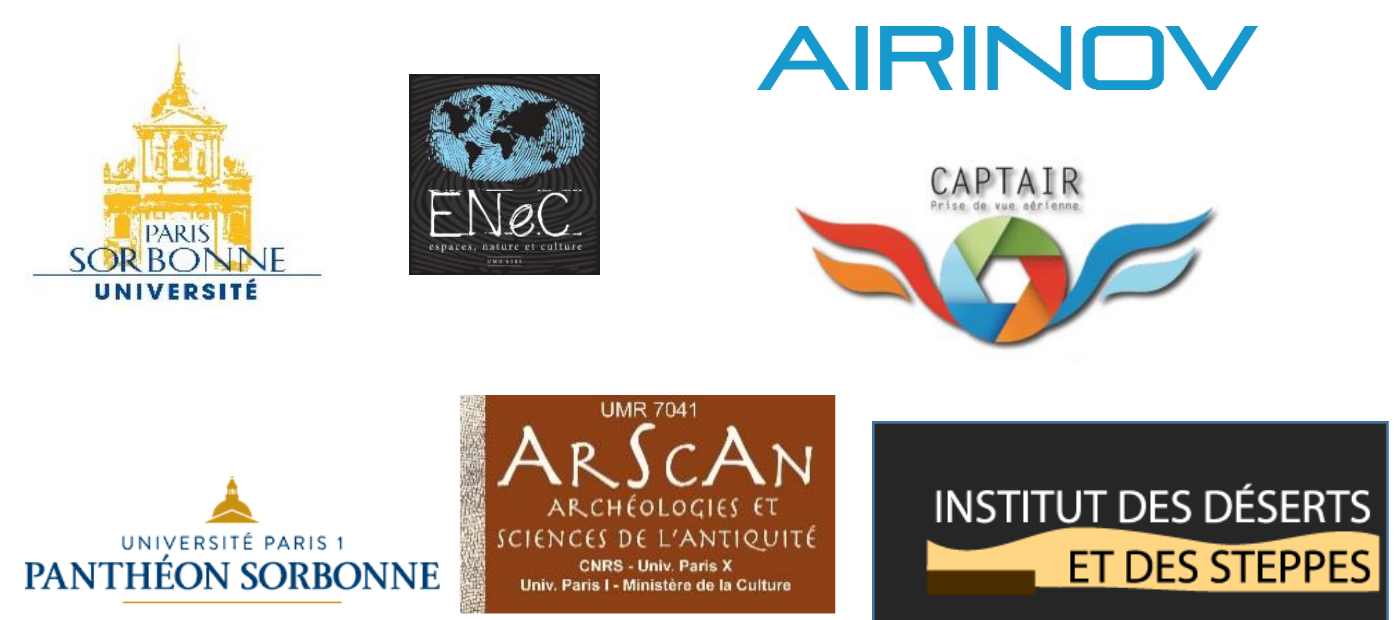

**Public visé** : tout public, géomorphologues, géoarchéologues utilisant les SIG.

**Logiciels utilisés :** ArcGIS,

**Thématique :** géomorphologie, géoarchéologie, modélisation, photogrammétrie

**Mots-clés** : Géoarchéologie, drone, terrasses fluviatiles, carte géomorphologique.

1

<sup>1</sup> ATER à l'Université Paris-Sorbonne, Laboratoire ENeC UMR 8185

<sup>2</sup> Airinov

<sup>3</sup> Université Panthéon-Sorbonne, Laboratoire ArScAn, équipe VEPMO, UMR 7041

<sup>4</sup> Institut du désert et des steppes,

#### **Introduction :**

Les études géomorphologiques menées dans la région d'Adam **(fig.1),** au Sultanat d'Oman, sont réalisées sur un terrain exploratoire où les données bibliographiques sont rares. Les recherches effectuées se concentrent principalement sur l'étude des terrasses fluviatiles, vestiges d'anciennes plaines alluviales aujourd'hui fossilisées. L'objectif de cette étude est de reconstituer un signal hydro-climatique à l'échelle du Quaternaire récent, période durant laquelle le climat a fluctué entre périodes humides et périodes arides dans ces régions du globe. A terme, il s'agit de restituer une chronologie paléoclimatique précise et de mieux comprendre les conditions environnementales dans lesquelles évoluaient les hommes des périodes historiques et protohistoriques, à l'origine de nombreux vestiges archéologiques découverts dans la région. La production de données locales inédites dans ce secteur, qu'elles soient tant archéologiques, que géomorphologiques ou topographiques, est l'axe de recherche sur lequel se concentre la Mission Archéologique Française d'Adam depuis 2008<sup>5</sup>.

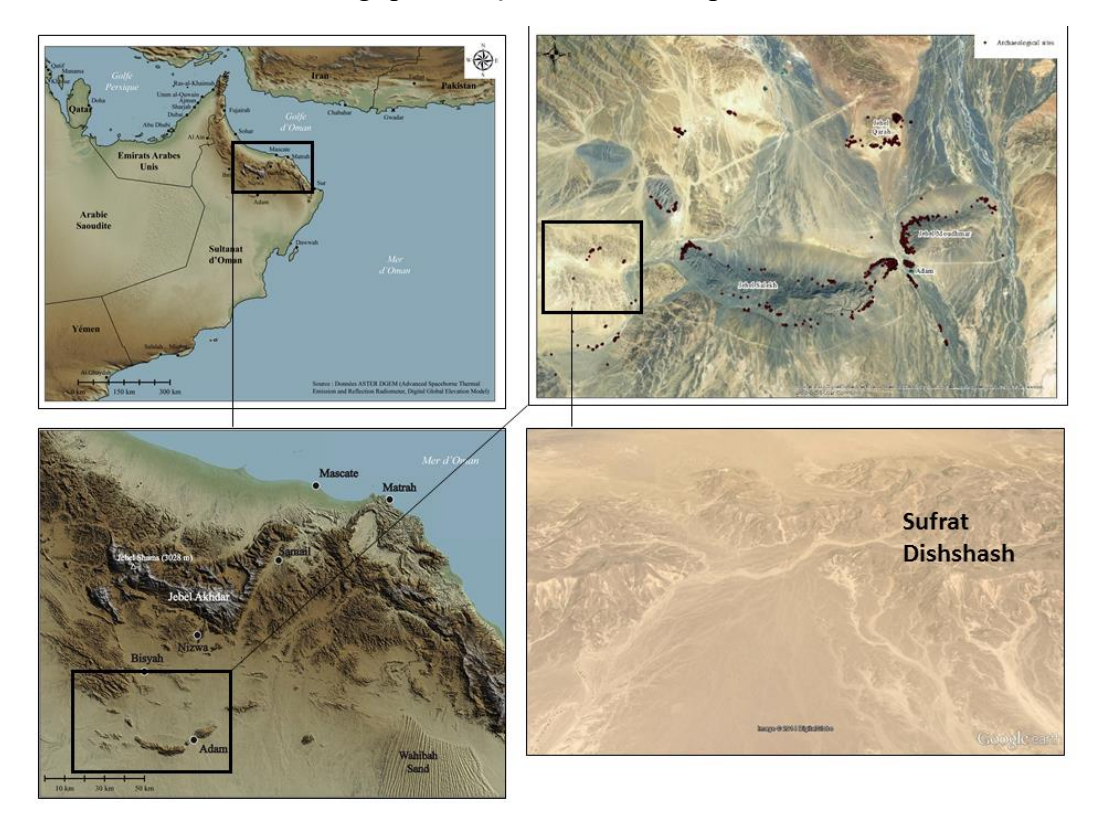

*Figure 1 : Localisation de la région d'Adam et du Sufrat Dishshah, Sultanat d'Oman*

1

<sup>5</sup> Direction : Guillaume Gernez, Maître de conférences à l'Université Panthéon-Sorbonne

#### **Méthodologie et limites :**

Les terrasses fluviatiles sont appréhendées par niveaux, leurs organisations topographiques étant souvent concordantes avec leurs chronologies d'édification. Chaque niveau de terrasses se rattache, dans la majorité des cas, à une ou des période(s) humide(s). L'étude préliminaire obligatoire à ces terrasses consiste en leur cartographie et en leur hiérarchisation par niveaux topographique. Au sein de notre zone d'étude, le Sufrat Dishshah, les variations topographiques entre les différents niveaux sont très faibles hormis à proximité immédiate du chenal actuel. L'autre difficulté de cette zone d'étude réside dans de nombreuses contraintes de terrain, tant en termes d'accès, que de pénibilité de travail (forte chaleur) et que dans le faible nombre de chercheurs affectés à cette thématique (une géomorphologue accompagnée d'une archéologue<sup>6</sup>). Par ailleurs, les données altimétriques gratuites ne permettent pas de travail à l'échelle du tronçon de bassin versant que nous étudions. Les travaux de terrain, sans l'apport des images aériennes, doivent être réalisés manuellement au moyen d'un GPS, d'une station totale et d'un décamètre et sont donc très fastidieux.

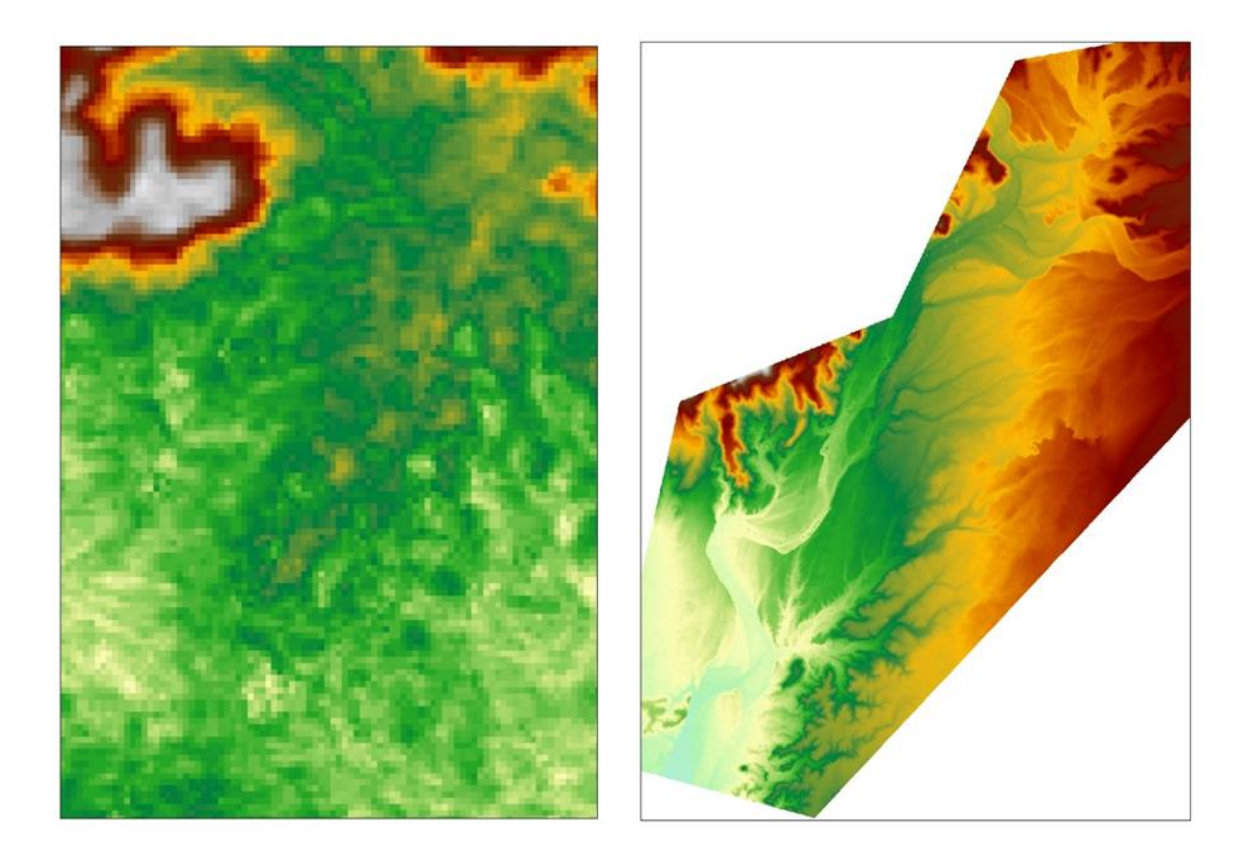

*Figure 2 : Comparaison entre la précision des données gratuites ASTER / GDEM (Advanced Spaceborne Thermal Emission and Reflection Radiometer / Global Digital Elevation Map) et celles du Modèle Numérique de Terrain Captair obtenu grâce à la prospection aérienne*

**.** 

<sup>6</sup> Stéphanie Bonilauri (Chercheur au Musée de l'homme), Marion Lemée (INRAP)

L'acquisition de données topographiques et d'image aériennes précises ont été facilités par une prospection aérienne par drone<sup>7</sup>. Les deux drones utilisés pour la prospection sont les modèles eBee 647 et 646 (fournies par la société SAS DIAG et produit par la société senseFly Ltd.). 4 vols de 45 mn ont été effectués pour couvrir une surface de 5,81km. Les trajectoires des vols des drones étaient pré-programmées afin d'assurer une couverture photogrammétrique adaptée au terrain (problématique de recouvrement, qualité de la reconstruction 3D et ratio entre temps de vol et surface à couvrir). La résolution au sol moyenne obtenue est de 3,14 cm et 1637 photographies ont pu être acquises et traitées (temps de traitement : 1h 17 avec une configuration PC portable processeur i7 et carte graphique de type GeForce Cuda, 32Go de RAM).

Les données ont été traitées avec le logiciel PostFlight Terra3D (désormais Pix4D Mapper Pro), logiciel de photogrammétrie dédié à la cartographie. La chaîne de traitement a consisté en une phase d'aérotriangulation (repositionnement et réorientation des images sources), puis de densification (création d'un nuage de point dense 3D contenant l'information X, Y, Z et colorimétrique) puis la projection de cette information 3D dans un plan pour produire un modèle numérique d'élévation et une orthophotographie au format GeoTIFF.

L'information de géoréférencement est issue des géotags des photographies sources (+/- 3 m par photo, avec après calcul photogrammétrique une précision moyenne comprise entre 50cm et 1m en XY et 1.5m et 2m en Z).

L'intérêt ici de la donnée n'est pas tant dans son géoréférencement, acceptable dans une problématique de prospection et d'étude micro-régionale, que dans la précision de la géométrie restituée (de l'ordre du centimètre) et dans la résolution de l'orthophotographie et du modèle numérique d'élévation (niveau de détail observable).

En complément des données de terrain, l'ensemble de ces données topographiques et photographiques fines ont largement aidées à la réalisation de la carte géomorphologique de ce secteur dont les couvertures aériennes classiques (Imagerie Google Earth, données ASTER) ne permettaient pas une cartographie très précise (fig.2). La mise en évidence de plusieurs niveaux de terrasses fluviatiles a aussi été rendu possible par l'analyse du Modèle Numérique de Terrain traité sous SIG grâce à l'utilisation du logiciel ArcGis 10.1. L'outil « 3D analyst » a aidé à la réalisation de profils topographiques destinés à illustrer l'organisation des différentes formations géomorphologiques.

### **Résultats :**

**.** 

 Le modèle numérique d'élévation (MNE) (fig.3) obtenu grâce aux prospections aériennes par drone et aux traitements des données par photogrammétrie est d'une précision relative en XYZ de 3,14 cm. De plus, 1637 photographies aériennes ont pu être acquises et traitées (temps de traitement : 1 h 17).

<sup>7</sup> Prospections aériennes et traitements effectués par l'entreprise Captair

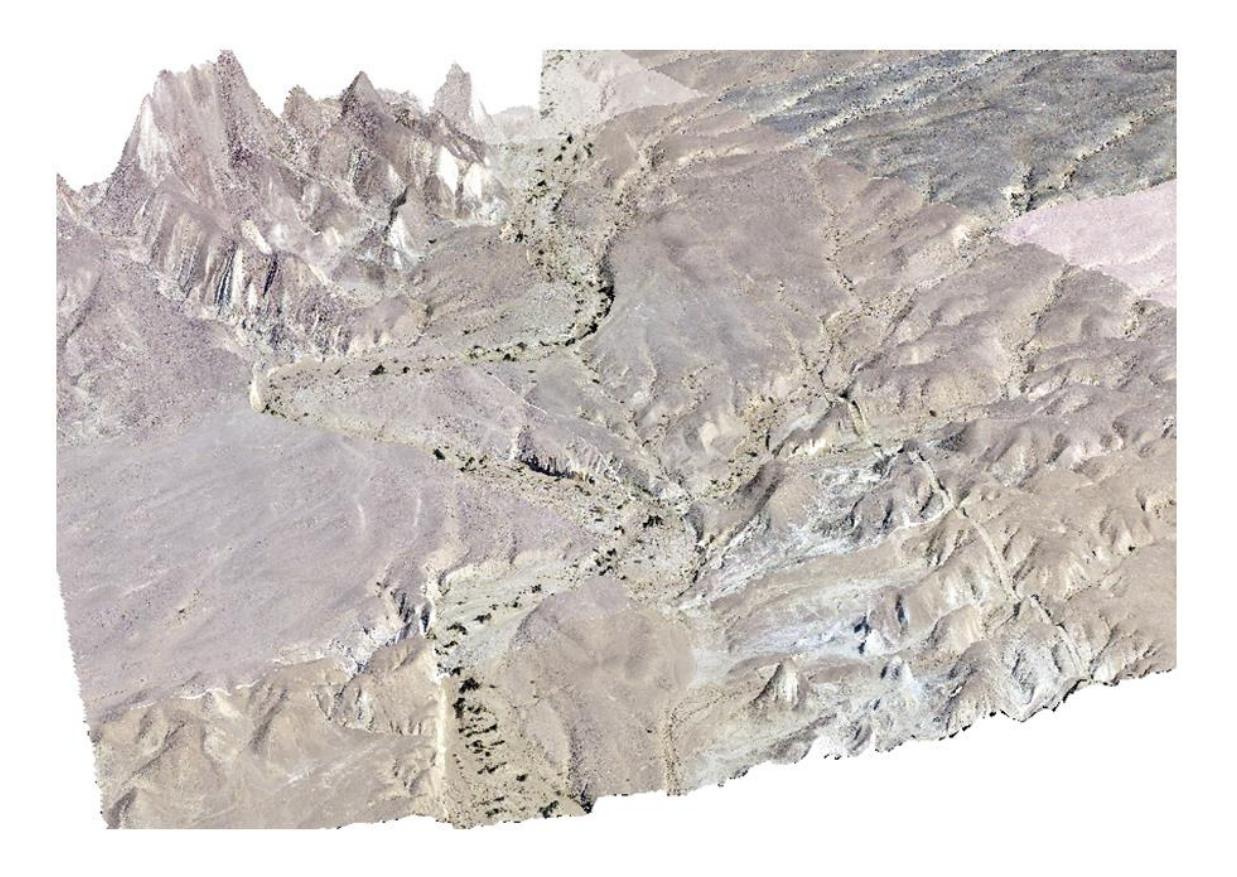

*Fig. 3 : Modèle Numérique d'Elévation drapé par une mosaïque de photographies aériennes*.

L'ensemble des données ont été synthétisées dans un SIG. Le MNE a permis de mettre en évidence des variations de topographies fines au niveau du glacis, des incisions caractéristiques de la migration latérale de paléoméandres et du passage de paléochenaux (fig 4).

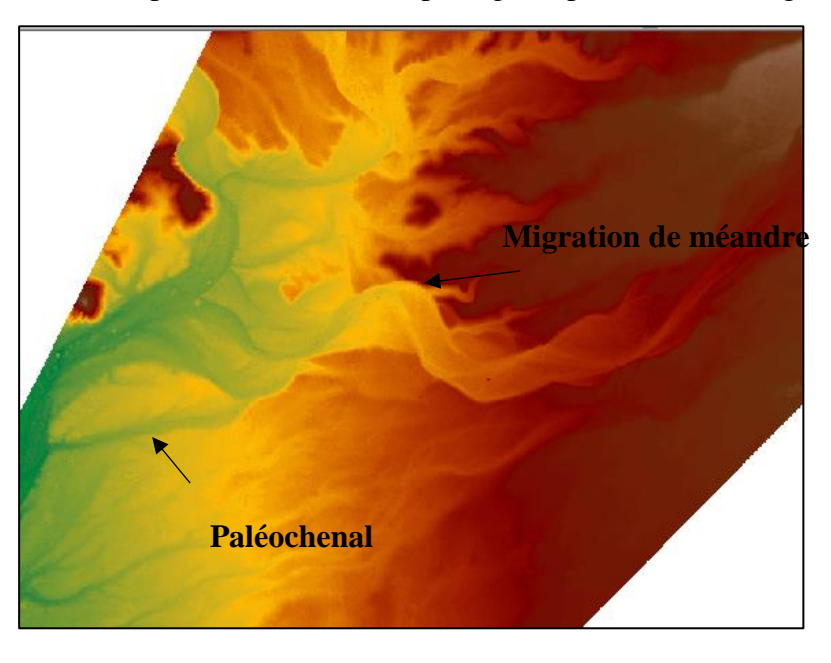

*Figure 4 : Figures fluviales visibles sur le modèle numérique d'élévation*

Couplées aux observations de terrain, les données topographiques contenues dans le MNE ont aidé à la réalisation de profils topographiques transversaux (profils AB, CD et EF) à différents niveaux du Wadi Dishshah (amont, confluence, aval) (fig. 5)

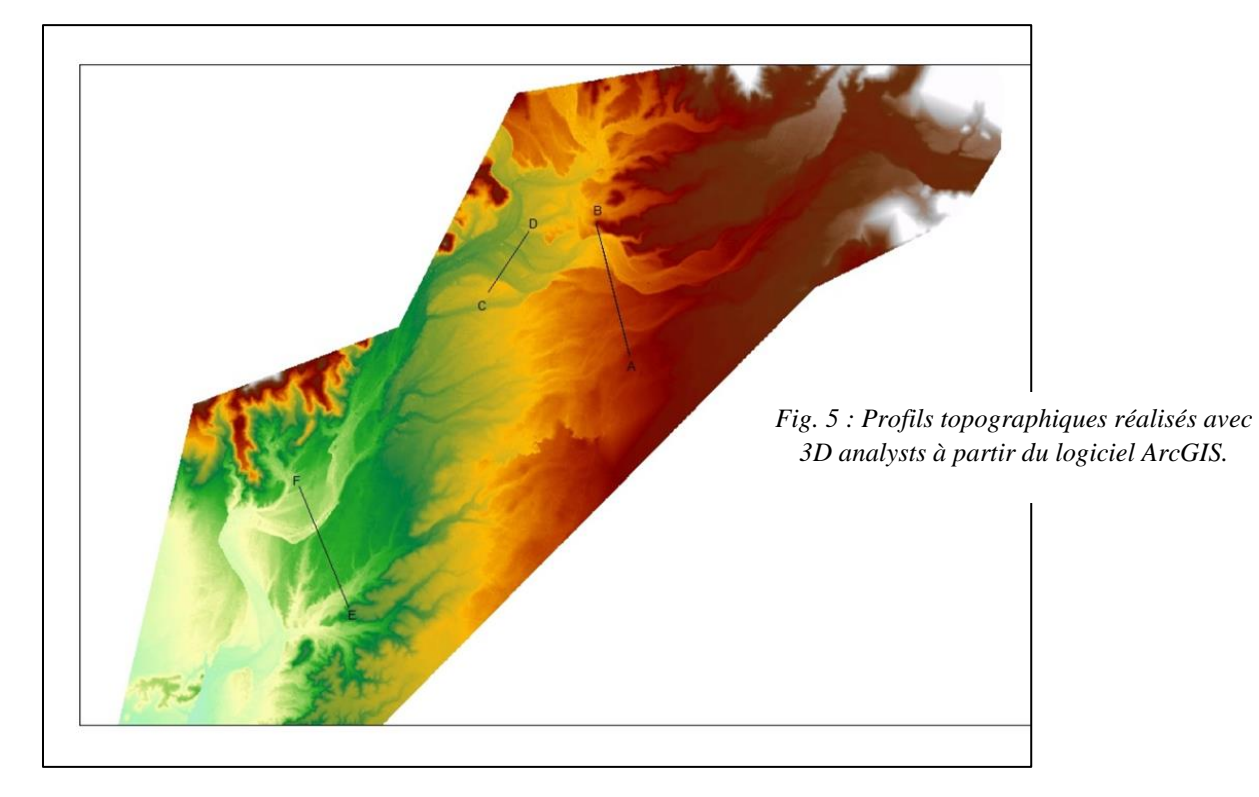

Plusieurs niveaux d'incisions dans le glacis d'ablation sont, par ailleurs, visibles à la fois sur le MNE et dans les profils (fig.6). Quatre niveaux d'incisions et de ce fait trois unités de glacis distinctes (Glacis niveau 1, niveau 2 et niveau 3), sont remarquables en coupe tant qu'à plat. La numérotation des glacis a été choisi en fonction de leur altitude et de leur potentielle chronologie d'édification. Concernant les accumulations fluviatiles, trois niveaux topographiques de terrasses ont été identifiés (terrasse niveau 1, niveau 2 et niveau 3). Ces niveaux d'accumulations ont la particularité, contrairement à la plus grande majorité des accumulations alluviales d'origine torrentielle en milieu aride, de contenir des niveaux de sédimentations fins apte à piéger des informations capitales pour la compréhension des anciens environnements.

Certains creusements superficiels visibles sur le MNE nous ont conduits à l'identification de paléochenaux. L'ensemble de ces éléments ont largement contribués à la réalisation de la carte géomorphologique du secteur (fig.7), document qui a guidé dans la sélection des coupes qui ont été étudiées et datées. La carte géomorphologique a été vectorisée et mise en page à partir d'ArcGIS.

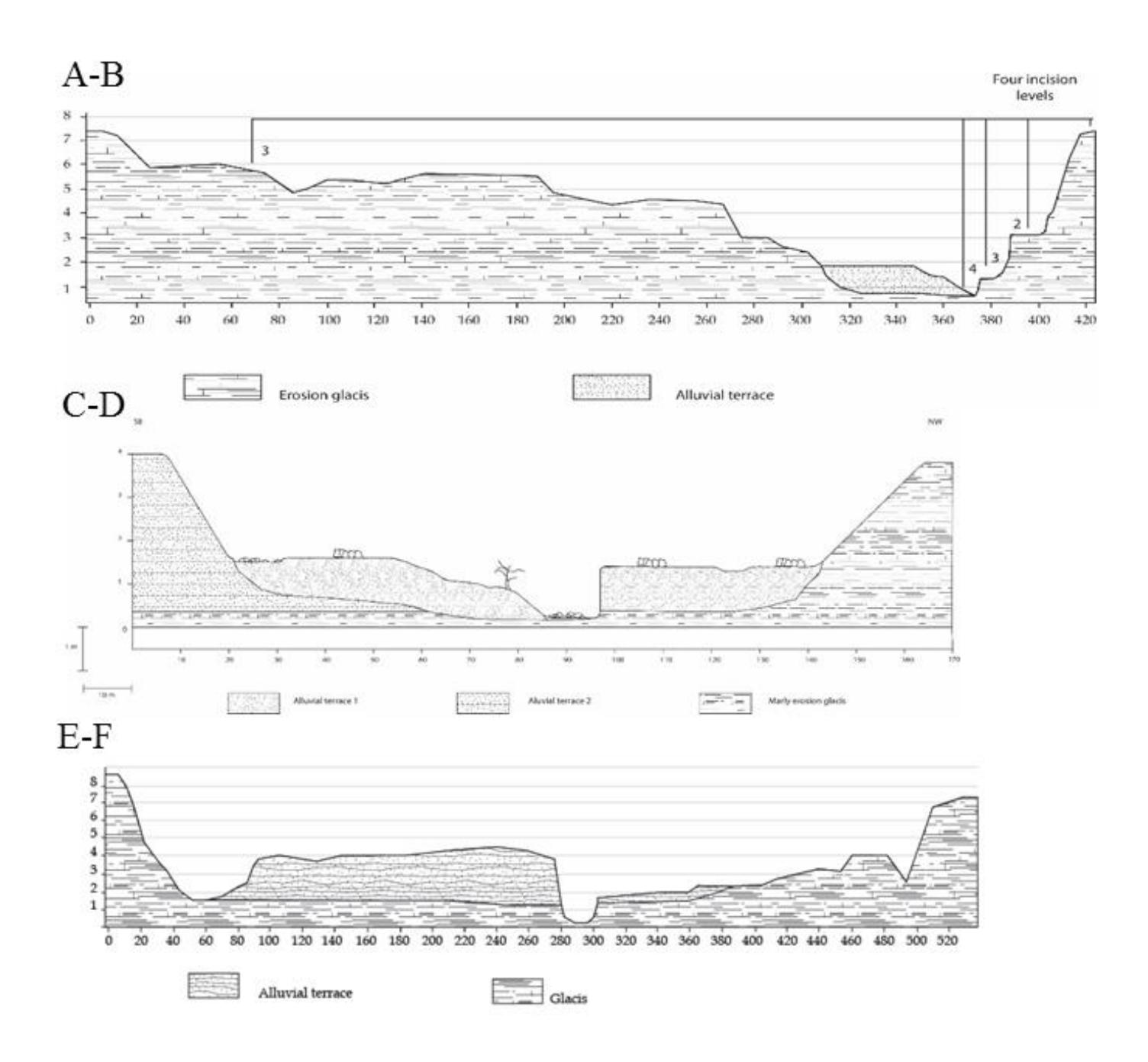

*Fig.6 : Profile AB en amont du Wadi Dishshah qui met en évidence les quatre principaux niveaux d'incision dans le glacis d'ablation marneux ; Profile CD : zone de confluence du wadi Dishshah : identification de deux niveaux de terrasses fluviatiles asymétriques. Le substrat marneux apparait en rive droite et le niveau de terrasse 1 est emboitée dans le niveau de terrasse 2 en rive gauche; Profile EF : en aval du wadi Dishshah, identification d'un vaste niveau de terrasse fluviatile résiduelle.*

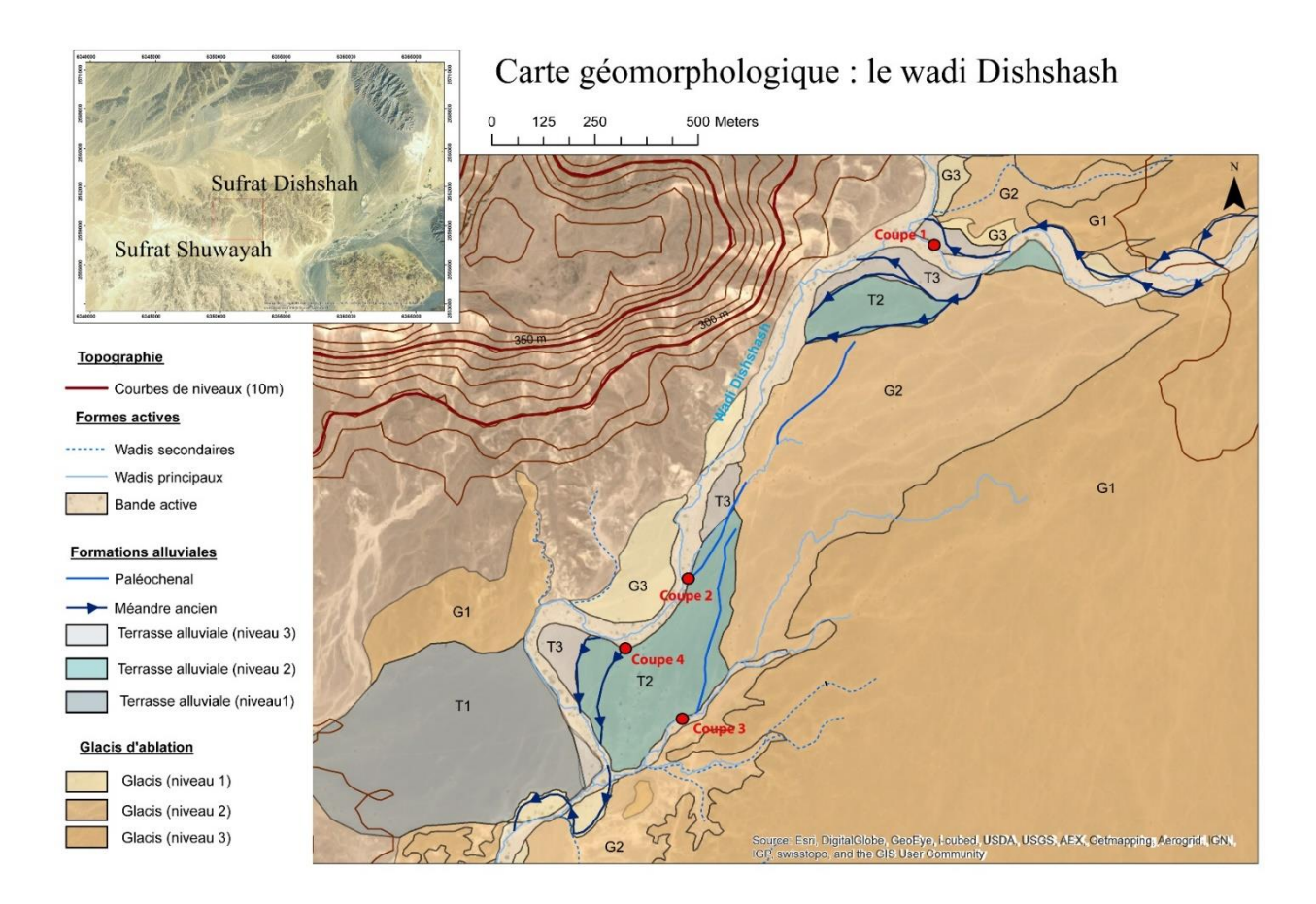

*Fig 7. Carte géomorphologique du Wadi Dishshah*